## **ПРОГРАММА ПРЕПОДАВАНИЯ КУРСА «КОМПЬЮТЕР ДЛЯ ШКОЛЬНИКА. 1-Й ГОД»**

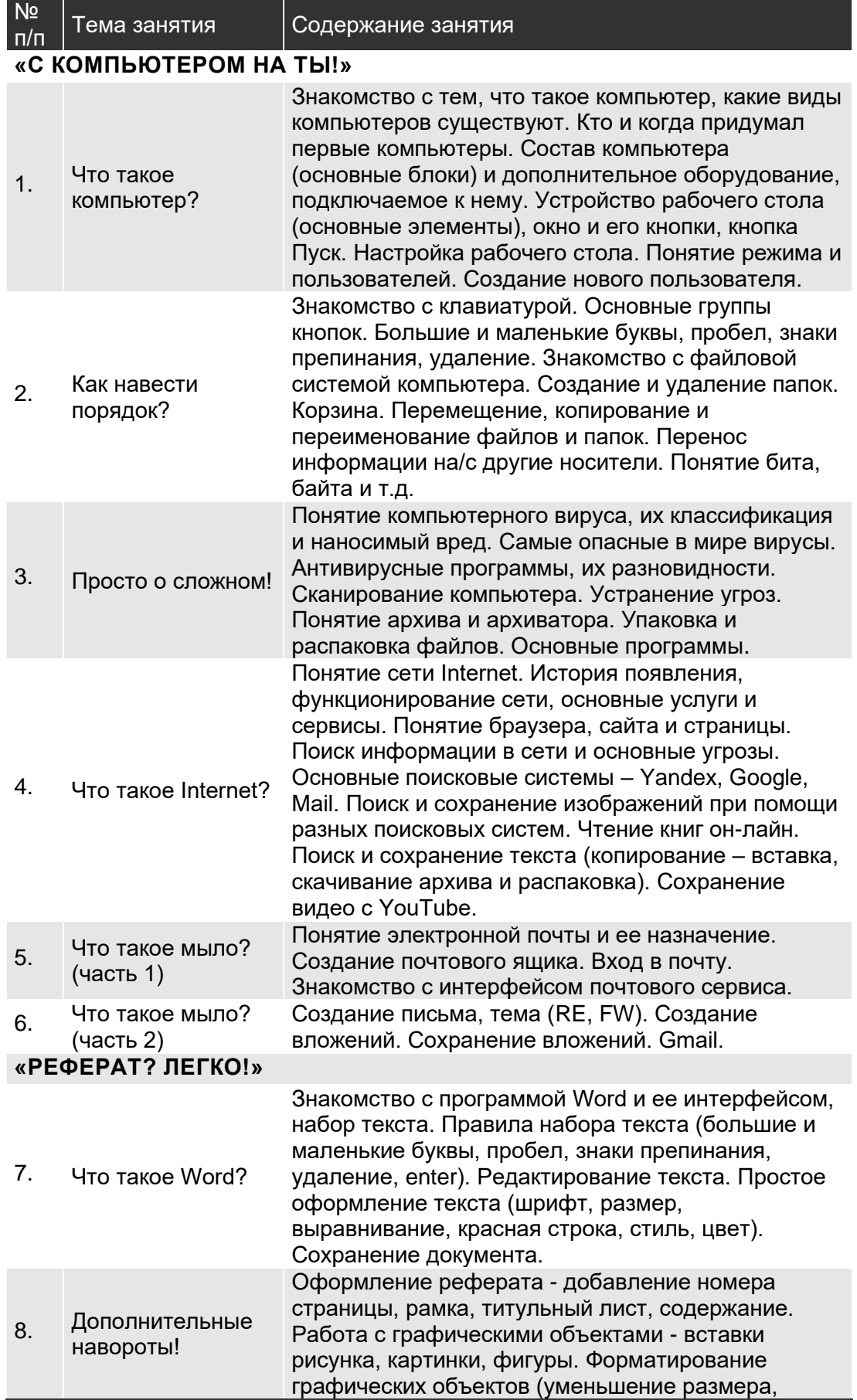

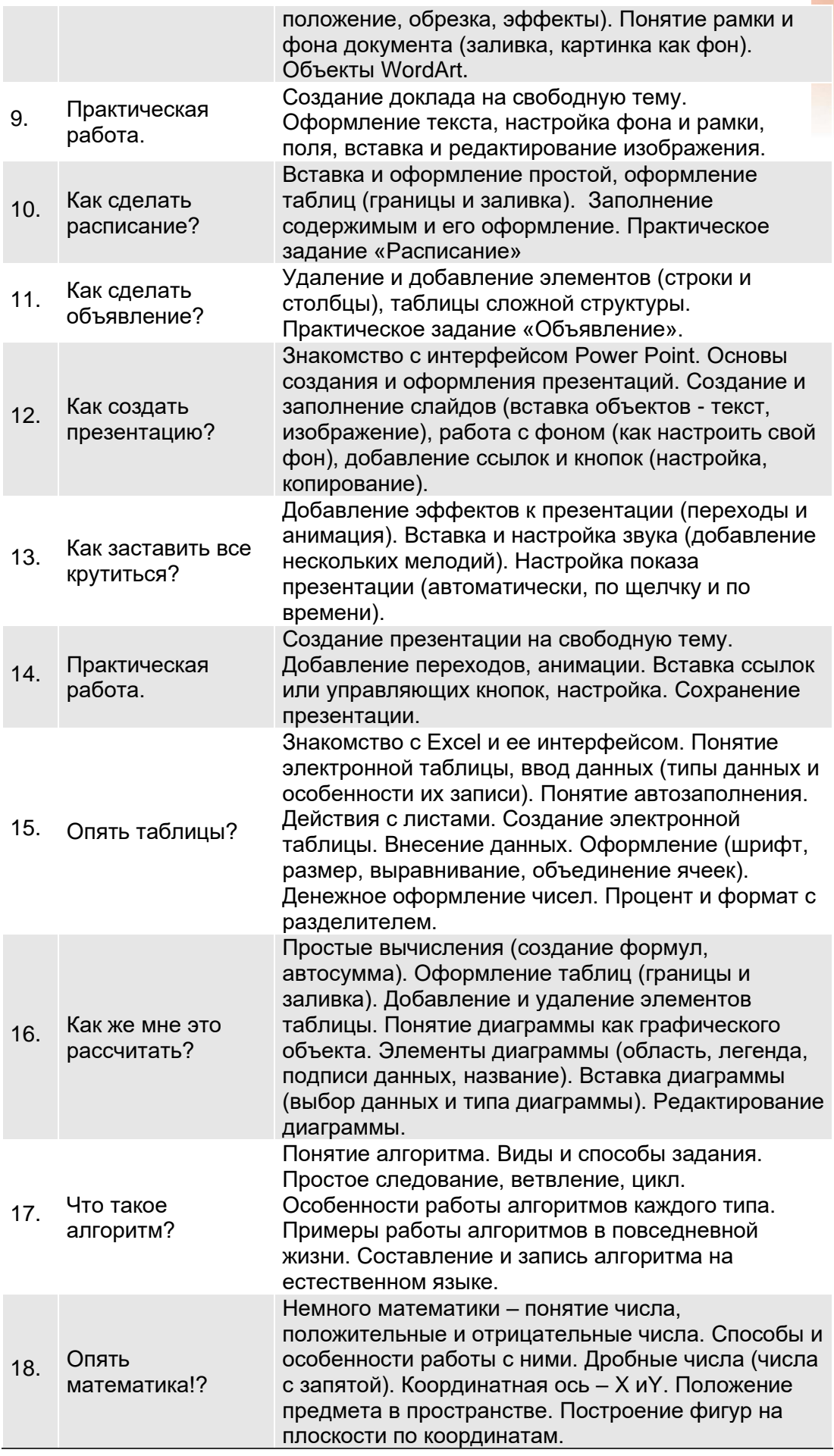

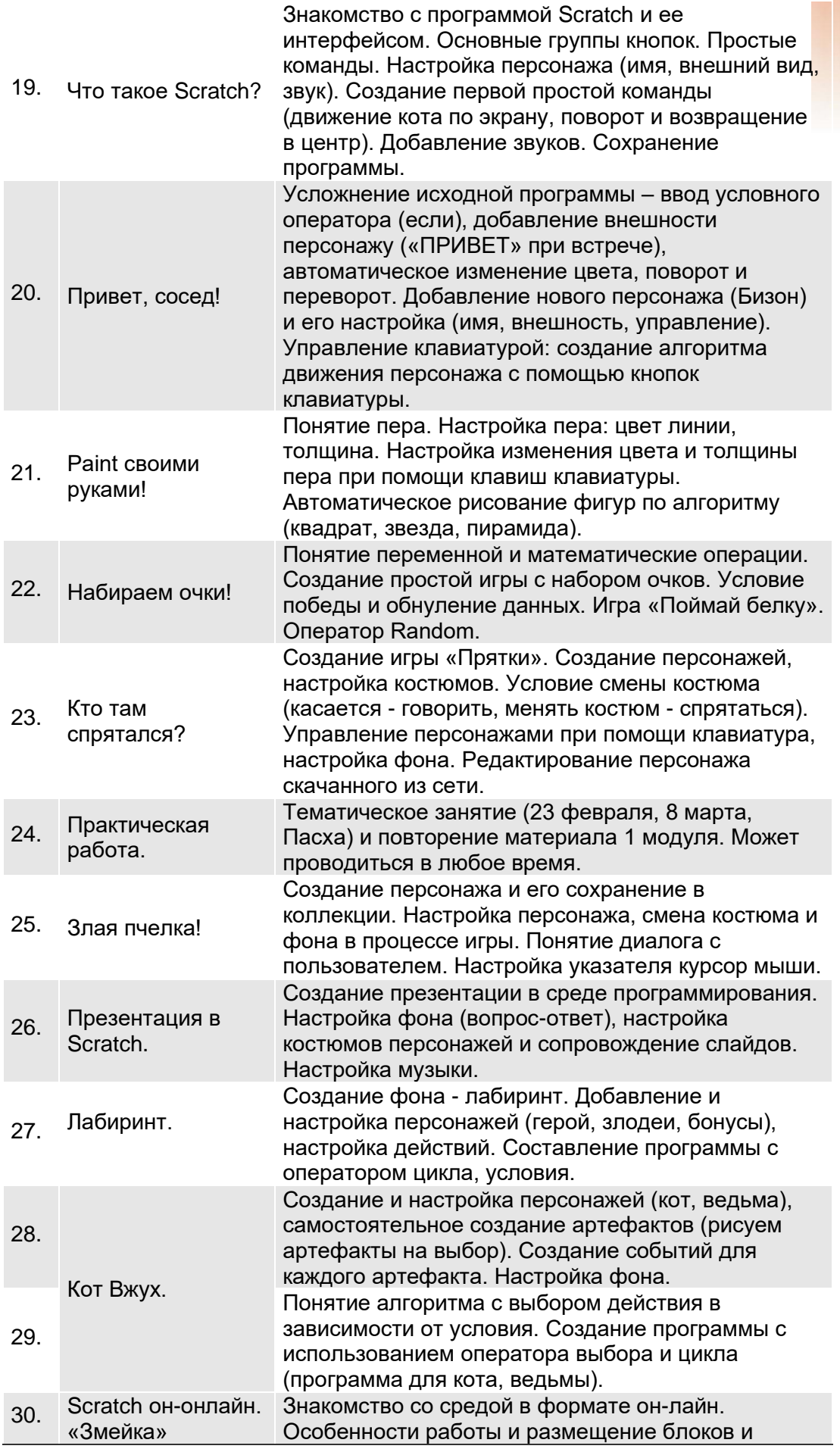

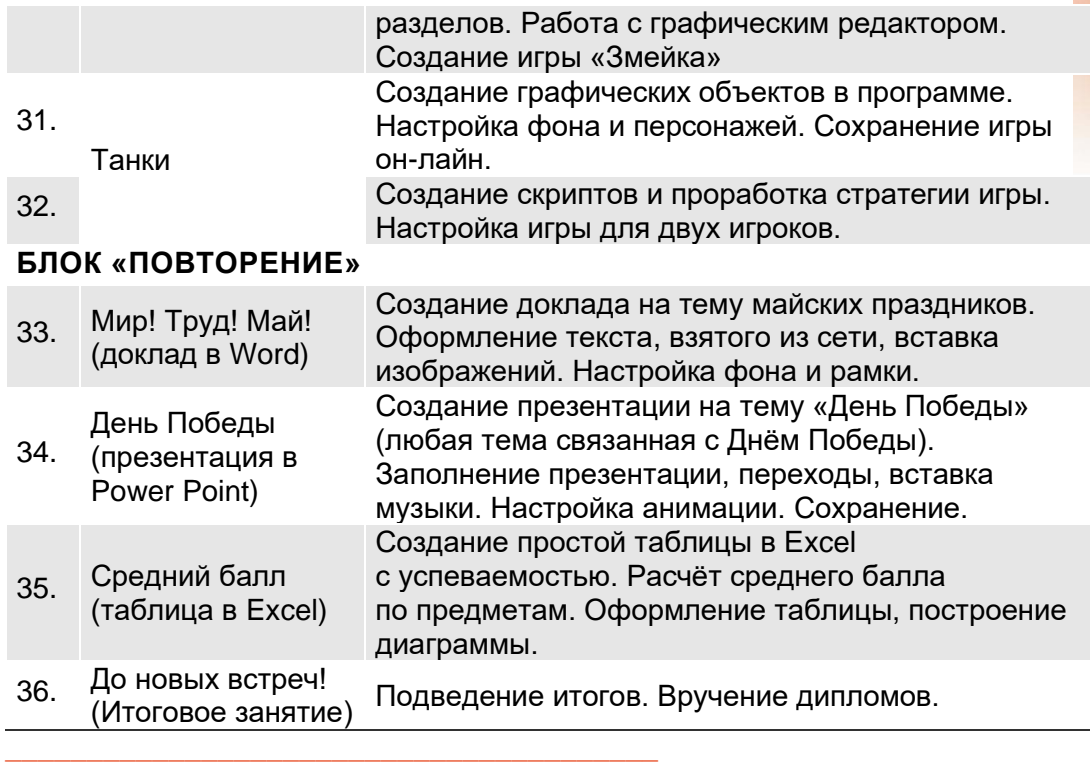

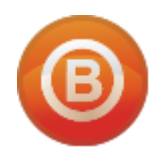

**Олег ВИДЯКИН**, директор

Учебный центр Олега Видякина, ЧОУ ДПО. Тел.: +7 (4012) 391237, моб.: +7 (9114) 762954 [oleg@vidyakin.ru,](mailto:oleg@vidyakin.ru) [www.vidyakin.ru](https://vidyakincentr-my.sharepoint.com/personal/oleg_vidyakincentr_ru/Documents/!ПиР/Апельсин/Программы%20курсов/www.vidyakin.ru)